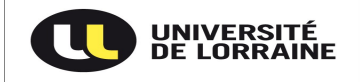

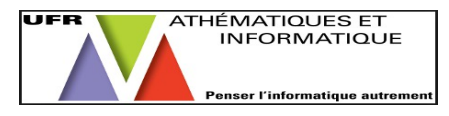

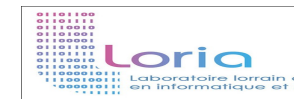

## Tableau de bord d'un système de recommandation

Etudiant : Quentin PARMENTIER Encadrant : Azim ROUSSANALY

## I) Introduction

Ce projet est mené dans le cadre d'un Appel à Manifestation d'Intérêt (AMI) par le Laboratoire Lorrain de Recherche en Informatiques et ses Applications (LORIA), plus particulièrement l'équipe KIWI (Knowledge Information and Web Intelligence) dont mon encadrant, Azim ROUSSANALY fait partie. Cette équipe ayant créé six différents algorithmes pour deux systèmes de recommandation (SR) permettant de conseiller des ressources pédagogiques sur ARCHE et sur chaque Université Numérique Thématique (UNT). Le projet avait pour but de comprendre le fonctionnement d'un SR, faire des recherches pour définir quels indicateurs permettent d'en évaluer un et de développer un outil mettant en place ces différents indicateurs choisis.

## II) Les systèmes de recommandation et leurs analyses

Dans cette première partie, le but était de comprendre le fonctionnement et l'utilité des systèmes de recommandation et leurs mises en place dans ce projet. Après la compréhension de l'architecture du projet et des SR en place, il fallait répondre à la question : « Comment évaluer un système de recommandation ? »

Pour répondre à cette question, j'ai fait des recherches dans les publications scientifiques déjà existantes conseillées par mon encadrant ou trouvées moi-même et au travers de différents sites. Après ces recherches il fallait analyser la faisabilité de tous pour savoir quels indicateurs seront mis en place dans l'outil.

## III) Réalisations et résultat

Après la phase de recherche, j'ai développé un logiciel en utilisant Java et la librairie JavaFX pour l'interface graphique. L'interface se devait claire et facile d'utilisation et des résultats faciles de compréhension pour des béotiens. Tous les indicateurs implantables sont disponibles dans l'application. Pour ce qui est des données, un outil d'extraction depuis la base mère PERICLES jusqu'à celle de notre outil a été nécessaire pour y avoir accès et créer une notion de temporalité. L'outil est pleinement fonctionnel et est évolutif, le seul point à traiter désormais et la fiabilisation des données dans la base mère PERICLES et un plus grand nombre d'utilisateurs.